#### **CCHHI August 2015 Newsletter** [View this email in your](http://us4.campaign-archive2.com/?u=9ebbe1eaf435135fa9faf825b&id=9753a82058&e=9824ff740f)

browser

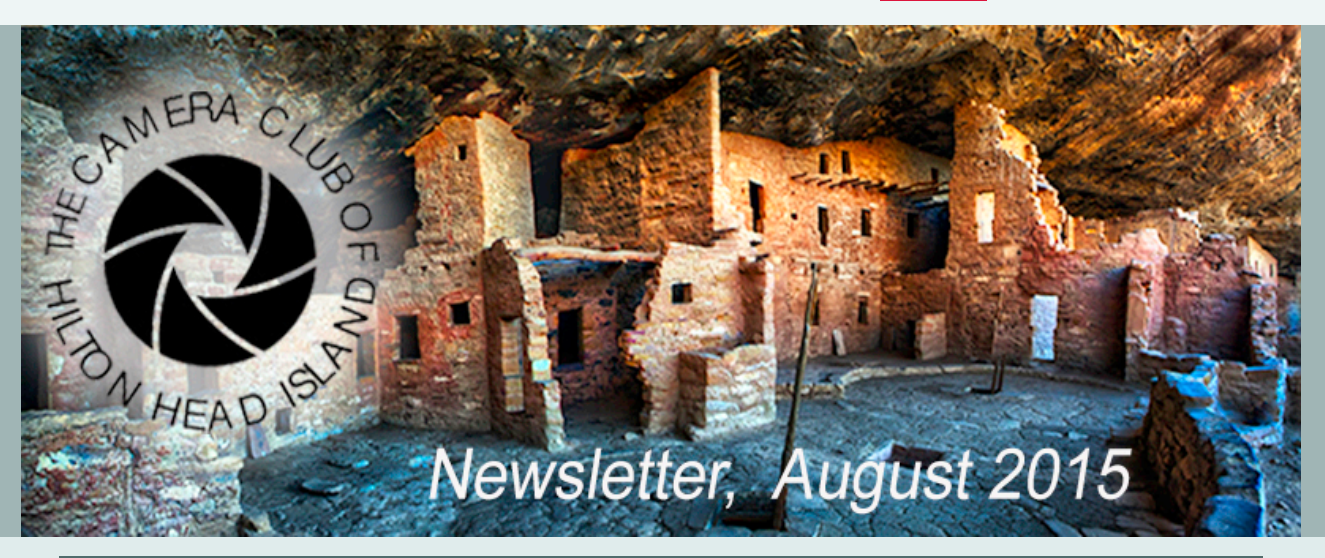

# **Action Items** this issue

- ... **Renew** your membership
- ... [Prepare to enter](http://us4.campaign-archive1.com/?u=9ebbe1eaf435135fa9faf825b&id=9753a82058&e=9824ff740f#libraryex) the Library Exhibit
- ... [Prepare](http://us4.campaign-archive1.com/?u=9ebbe1eaf435135fa9faf825b&id=9753a82058&e=9824ff740f#comp) for September's Photo Review
- ... [Make note](http://us4.campaign-archive1.com/?u=9ebbe1eaf435135fa9faf825b&id=9753a82058&e=9824ff740f#field%20trip) of our first field trip of the season

# **President's Message**

## **Make the Most of Your Images**

Good photographs are a result of good photography and good post processing. Initially the photographer must choose subject matter, lighting, sharpness and composition. Processing takes different skills applied in the darkroom or using a computer. In the past darkrooms were not very accessible but digital photography has finally given all of us an opportunity to post process our own images. Regardless of you level of expertise, a photo journalist of an abstract artist there is software that will help you get the most out of your images If you are not currently doing much in the way of post processing I encourage all of you to explore the available tools. Here are some listings of the most popular and useful software many of which have free trials. (Several of the companies below have additional image processing products)

- *Photoshop and Photoshop Elements*, photo-editing and image enhancement (free trial) [www.adobe.com](http://www.adobe.com/)
- Lightroom, photo cataloging and image editing (free trial) [www.adobe.com](http://www.adobe.com/)
- *PaintShopPro*, photo-editing and image correction (free trial)

[www.paintshoppro.com](http://www.paintshoppro.com/)

- *Optics Pro 10*, photo enhancement and defect correcting (free trial) [www.dxo.com](http://www.dxo.com/)
- *Photomatrix*, high dynamic range processing (free trial) [www.hdrsoft.com](http://www.hdrsoft.com/)
- *NIK Sweet*, sharpening, B&W conversion, noise reduction (free trial) [www.google.com/nikcollection](http://www.google.com/nikcollection)
- **PortraitPro Studio**, portrait air brushing (free trial) [www.portraitprofessional.com](http://www.portraitprofessional.com/)
- *Topaz Adjust*, enhance contrast color and brilliance (free trial) [www.topazlabs.com](http://www.topazlabs.com/)
- *Panorama Maker*, photo stitching and panorama editing (free trial) [www.arcsoft.com](http://www.arcsoft.com/)
- *Perfct Resize* simplified image resizing (free trial) [www.on1.com](http://www.on1.com/)

--Al Heacox

## **Library Exhibit It's never too hot to take photos**

If you've been out and about this summer enjoying the warm weather and taking some great photos, select a couple to show at our hot library exhibit.

The Library Exhibit will open on **Tuesday September 8** and run until Saturday October 17. The entry form is posted on the club website and you can register starting **August 1**. You may exhibit up to two images. The exhibit is open-themed and we will accept the first 70 images registered.

You will need to [print out the entry form,](http://new-cchhi.net/wp-content/uploads/2015/07/Library-Entry-Form-2015-Final.pdf) fill it out, and send it to the club address along with a \$5 hanging fee for each image. The entry form which contains all the guidelines to participate.

Don't miss being a part of a fun exhibit and having an opportunity to put your images on the library walls.

If you would like to help in hanging the exhibit, or have any questions, please call George Fusaro at 843-785-6931 or e-mail him at [geofusaro@gmail.com](mailto:geofusaro@gmail.com?subject=Library%20Exhibit)

# **Competition Committee News:**

#### **September 21th Meeting:**

As published in the Competition Themes for the 2015-16 season, for our first club meeting, we are doing an all digital (no print) photo review and feedback by our guest speaker. This is an opportunity to challenge yourself by submitting one of your best images taken this summer. Please note that you must submit your entry **one week prior to the meeting: Deadline: Monday Sept. 14.**

**How to submit:** email your JPEG file (1200 pixels on the long side) not later than Sept. 14th to [competitions.committee@gmail.com](mailto:competitions.committee@gmail.com?subject=Sept%20Review) with "Sept Review" in the subject line and you are done. The judge will have the time, prior to the meeting, to view your images in a private online gallery. This is an opportunity to get great feedback from an expert, one of the benefits of being a member of the Camera Club.

**Themes and Rules:** You can find the [list of the themes](http://new-cchhi.net/?page_id=247) for this season as well as the rules and guidelines on the CCHHI web site under the tab COMPETITIONS. Make sure that you familiarize yourself with these documents, mark your calendar for this season. Jazz up your creativity, have fun and learn.

### **Moving up:**

Two of our fellow photographers have moved to the next level after accumulating the required awards & points:

- **Gerry Fagan** from Intermediate to Advanced
- **Kendra Natter** from Advanced to Expert

Congratulations!

# **Field Trip Season begins September 17**

## **Our first Field trip will be: Thursday, September 17 at the Coastal Discovery Museum at Honey Horn**

In preparation for our January Competition on Bugs, we will visit the Butterfly House with chief naturalist Carlos Chacon to examine and photograph his bugs in close up and macro. We will meet at the Discovery House at 8:00 for a half hour presentation on macro and close up photography by expert Robert Rommel. We are starting early so as to catch the butterflies before they become too active and hard to photograph. We will finish before noon with lunch on your own if desired.

CCHHI will offer a **12 trip schedule** this year; these trips are an enormous opportunity to learn, network & share with a skillful collection of photographers and experience a variety of imaging in the low-country.

We will be announcing the full details of these trips in the prior month's newsletter, and you can see the list of planned trips on the [CCHHI website.](http://new-cchhi.net/?cat=3)

If you have any questions, comments or suggestions regarding our field trips, please feel free contact Gerry Fagan at [gerryf1@metrocast.net](mailto:gerryf1@metrocast.net) or 603-387-1855.

# **Summer Fun!**

Here's what some of our members have been shooting over the summer...

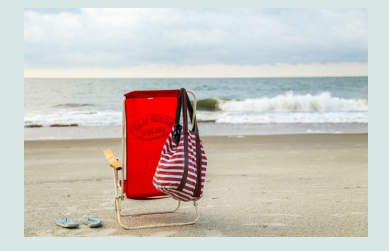

*Beach Chair and FlipFlops* **Susan Proto** recorded this classic Hilton Head vignette right after sunrise at Folly Field Beach.

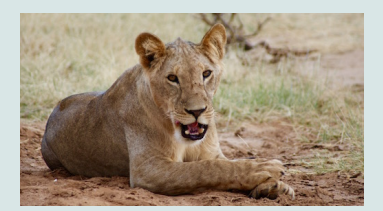

New member **Jana Ramsay** went on safari in July to Sumbaru National Reserve, Kenya.

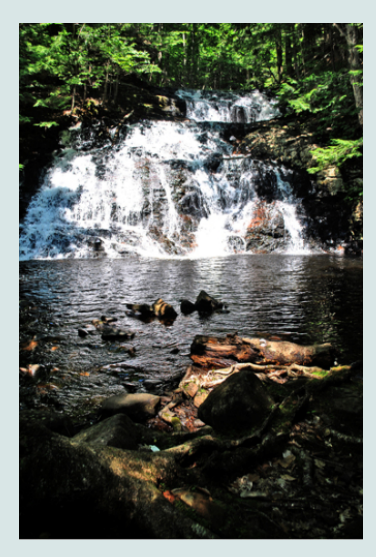

**Lew Allison** found this lovely waterfall on a 1.5 mile hike on the east side of Ragged Mountain in Andover, NH.

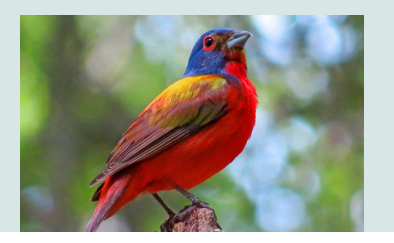

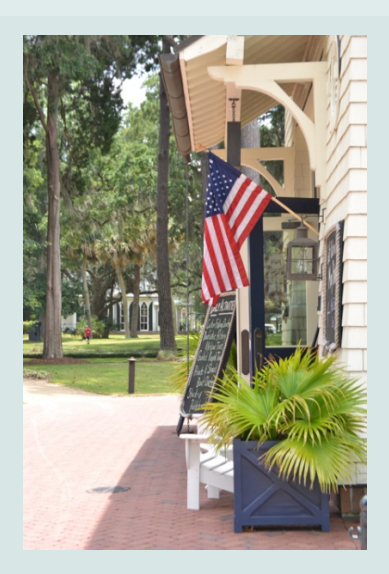

New member **Diane Crowley** recorded this view of the the marina of Palmetto Bluff during her first visit there.

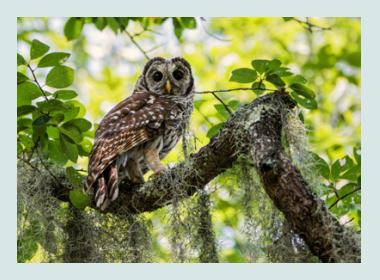

*Barred Owl* **Diane Michael** visited Donnelley WMA, where this Barred Owl who posed for her.

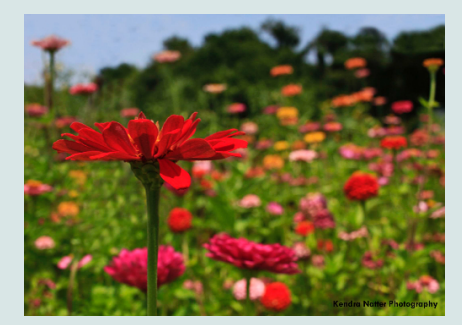

*Burst of Colors* **Kendra Natter** has been practicing shooting flowers from ground level, as a challenge to herself to capture the colors in the flowers and the sky.

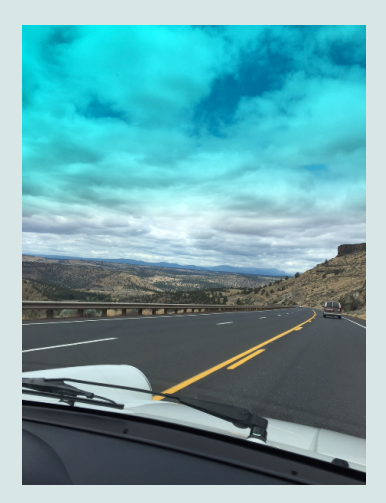

**Michael Harris** and his son just finished the Monte Shelton Northwest Classic Car Rally. The rally covered 500 miles over two days, starting in Portland, OR and

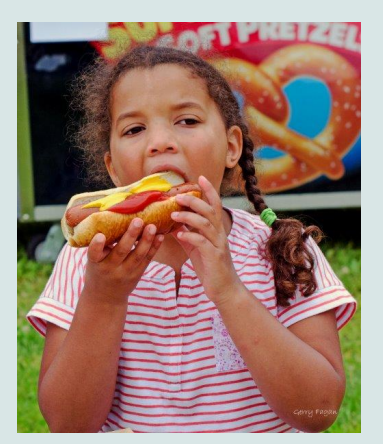

*Jade with Hot Dog* **Gerry Fagan** captured the flavors of summer in New England.

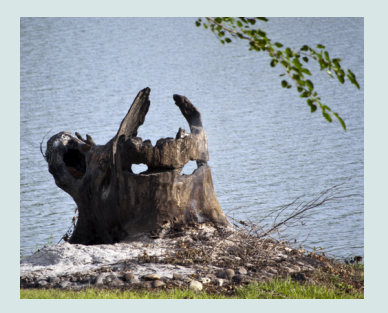

Holy tree stumps, Batman! **Natalie Nelson** found evidence of the

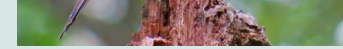

*Painted Bunting* **Kim Lewis** has been learning bird watching techniques from her sister; she spotted this bunting at Fish Haul park. caped crusader as she vacationed up in Michigan.

found evidence of the

traveling over the mountains into the Eastern Cascade region...in a 1990 Porsche Carrera 4.

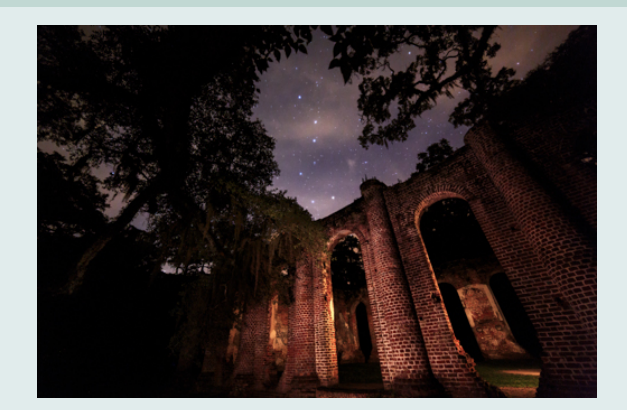

## **Member Exhibition at the Art League of Hilton Head**

**Zach Grether** is the featured artist at the Art League of Hilton Head Gallery in August. His exhibition is titled, "Wonders of the Night" and runs now through August 22. The photos in the show are comprised of about 25-30 nightscapes from the southwest and the lowcountry, all printed on aluminum.

Look closely at Zach's photo (above), *Old Sheldon Church III*, and you'll notice how the Big Dipper lines up perfectly with the wall of the church and the opening in the trees.

Many will remember Zach's night shooting workshop in February's bitter cold. Take time to see his latest work in this show. The Art League Gallery is located in the Arts Center of Coastal Carolina, 14 Shelter Cove Lane, Hilton Head.

## **More Member Photos on view at Honey Horn!**

## **Membership**

We currently have 62 paid members for 2015-16. What a great start! Keep those renewals coming in. The Library Exhibit is just around the corner, and many of you will want to exhibit several of your images. Remember, **you need to be current with your dues to enter**.

[Click here to get the membership](http://new-cchhi.net/wp-content/uploads/2015/04/Membership-Form-2015-16.pdf) form.

Questions? Contact Fran Hubbell at 681-4635, or [rbhub@hargray.com.](mailto:rbhub@hargray.com?subject=Membership)

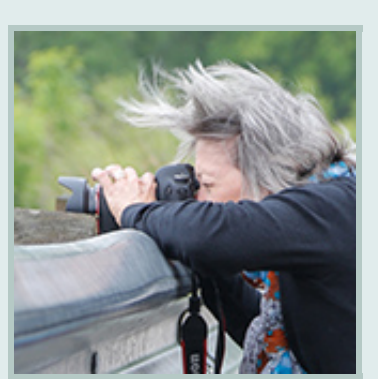

**Final frame...**

"Keep it clean."

-- Mom

Summertime often means fast and furious shooting, dragging your camera from place to place with reckless abandon. Things can get a little dusty, inside and out. Some

This month the Coastal Discovery Museum is showing "An Eye for [History: Visions of Honey Horn".](http://www.coastaldiscovery.org/home/discovery-house/temporary-exhibits/) The exhibition showcases local artists who have, over the years, found Honey Horn to be a venue rich in subject matter. Several of our members have contributed photographs to this show: **Barbara Becker, Carol Clemens, Jean-Marie Côté, Kendra Natter, John Parsons**, and **Robert Rommel**. Support your fellow members and see a show worth seeing! On view through August 31.

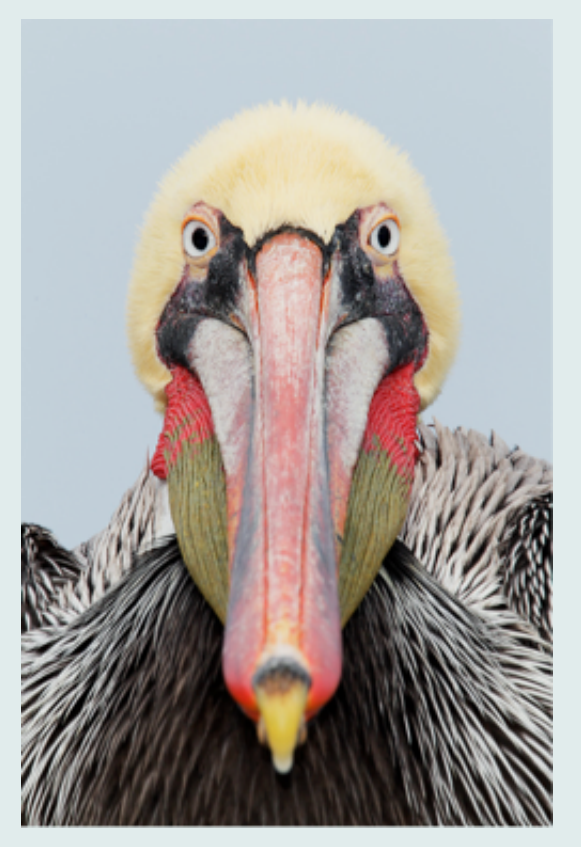

**The Photographer's Corner Arthur Morris**

Arthur Morris is a free-lance nature photographer and writer specializing in birds. He is widely recognized as the world's premier bird photographer and as one of the top nature photography

steamy afternoon when you can't take photos because the sun is too harsh, set aside some time for a cleanup: your lenses, your camera body, and for sure your sensor. (No, those spots you see in your blue skies are *not* UFOs). Sometimes it's also worthwhile to send your camera off to the manufacturer for a thorough cleaning and inspection. Canon has about a one-week turnaround on this; I suspect other brands may have similar service. Keeping your camera in good condition means you'll always be ready for the next great shot. Happy shooting!

--dv

## *Have something for the newsletter?*

E-mail your information for review to [drdonna1@hargray.com.](mailto:drdonna1@hargray.com?subject=I%20have%20a%20newsletter%20item!)

For consideration for the next newsletter, send no later than one week before the 1st of the month. Keep your message short and your images small.

*Banner photo:* This month's photo appears courtesy of Al Heacox, from a workshop with John Mariana in Colorado. If you'd like to submit an image for possible use in the banner, here are the requirements: **sharp, simple subject, uncluttered background, croppable to a narrow horizontal**. This is not a contest. Simply seeking designs that will work with the banner layout. Size your image **650 on the long side, 72ppi** (and at least 250 high), and send to

educators of his time. In his books and on his web site and blog his record of sharing his photographic and avian knowledge is un-matched.

He taught elementary school in New York City for twenty-three years and conducted bird surveys on Jamaica Bay Wildlife Refuge. In April 1995, Mr. Morris became a Canon contract photographer, part of their "Explorers of Light" program; after 18 years of stalwart service, he now enjoys the title Explorer of Light Emeritus. He is a popular lecturer and presenter having conducted more than 200 slide and seminar programs during the past 20 years. Visit his website. [www.birdsasart.com](http://www.birdsasart.com/)

#### [drdonna1@hargray.com.](mailto:drdonna1@hargray.com?subject=banner%20candidate)

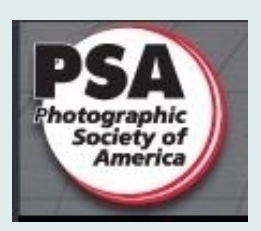

The Camera Club of Hilton Head Island is a member of the Photographic Society of America. [Click here](http://psa-photo.org/index.php?home) to visit the PSA website!

*Copyright © 2015 Camera Club of Hilton Head Island, All rights reserved.*

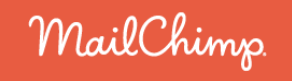

[unsubscribe from this list](http://cchhi.us4.list-manage.com/unsubscribe?u=9ebbe1eaf435135fa9faf825b&id=e1e0b66d38&e=9824ff740f&c=9753a82058)